## Diseño de Filtros con Respuesta al Impulso Infinita (IIR)

# Resumen de las Características Básicas de Filtros IIR nen de las Características<br>
s de Filtros IIR<br>
ros IIR realizables son caracterizados por la<br>
te ecuación recursiva:<br>  $=\sum_{k=0}^{\infty} h(k)x(n-k) = \sum_{k=0}^{N} a_k x(n-k) - \sum_{k=1}^{M} b_k y(n-k)$

• Los filtros IIR realizables son caracterizados por la *N M*

**dSICdS UE FILI OS IIR**  
Los filtros IIR realizables son caracterizados por la  
siguiente ecuación recursiva:  

$$
y(n) = \sum_{k=0}^{\infty} h(k)x(n-k) = \sum_{k=0}^{N} a_k x(n-k) - \sum_{k=1}^{M} b_k y(n-k)
$$

• La función de transferencia está dada por:  
\n
$$
H(z) = \frac{a_0 + a_1 z^{-1} + ... + a_N z^{-N}}{1 + b_1 z^{-1} + ... + b_M z^{-M}} = \frac{\sum_{k=0}^{N} a_k z^{-k}}{1 + \sum_{k=1}^{M} b_k z^{-k}}
$$

• Diseñar el filtro consiste en determinar los valores más apropiados para los coeficientes

#### Pasos de Diseño

- Especificaciones del filtro. Ejemplo: pasa-bajos, pasa-altos o pasa-banda, ripple y atenuación necesarios
- Cálculo de los coeficientes
- Realización: convertir la función de transferencia en una estructura de filtrado apropiada
- Análisis de errores: por el método de cálculo o efectos de longitud de palabra
- **Implementación**

## Especificaciones de Diseño

• Una plantilla de diseño para un pasa-bajos es

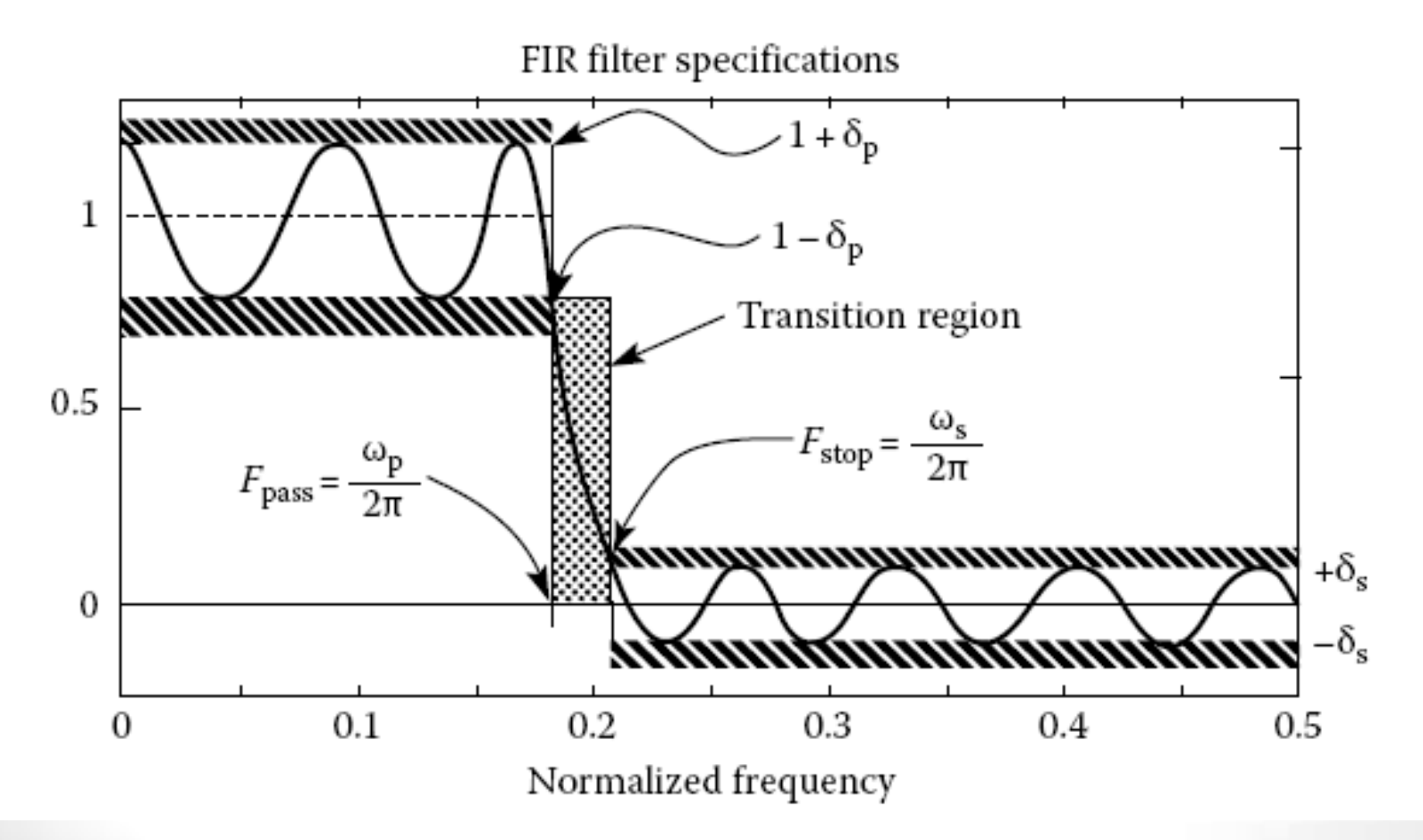

## Métodos de Cálculo de los Coeficientes

- Método de ubicación de polos y ceros
- Conversión de filtros analógicos a su equivalente digital:
	- Invariancia al impulso
	- Transformada bilineal

## Ubicación de polos y ceros

- Se colocan los polos y ceros en el plano Z de forma tal que el filtro resultante tenga la respuesta en frecuencia deseada
- Se basa en:
	- Un cero colocado en cierto punto del plano Z dará una respuesta en frecuencia con un valle en la frecuencia más cercana a dicho punto
	- Un polo produce un pico en ese punto
	- La magnitud de los picos y valles es controlada por la distancia de polos y ceros al circulo unitario

## Ejemplo

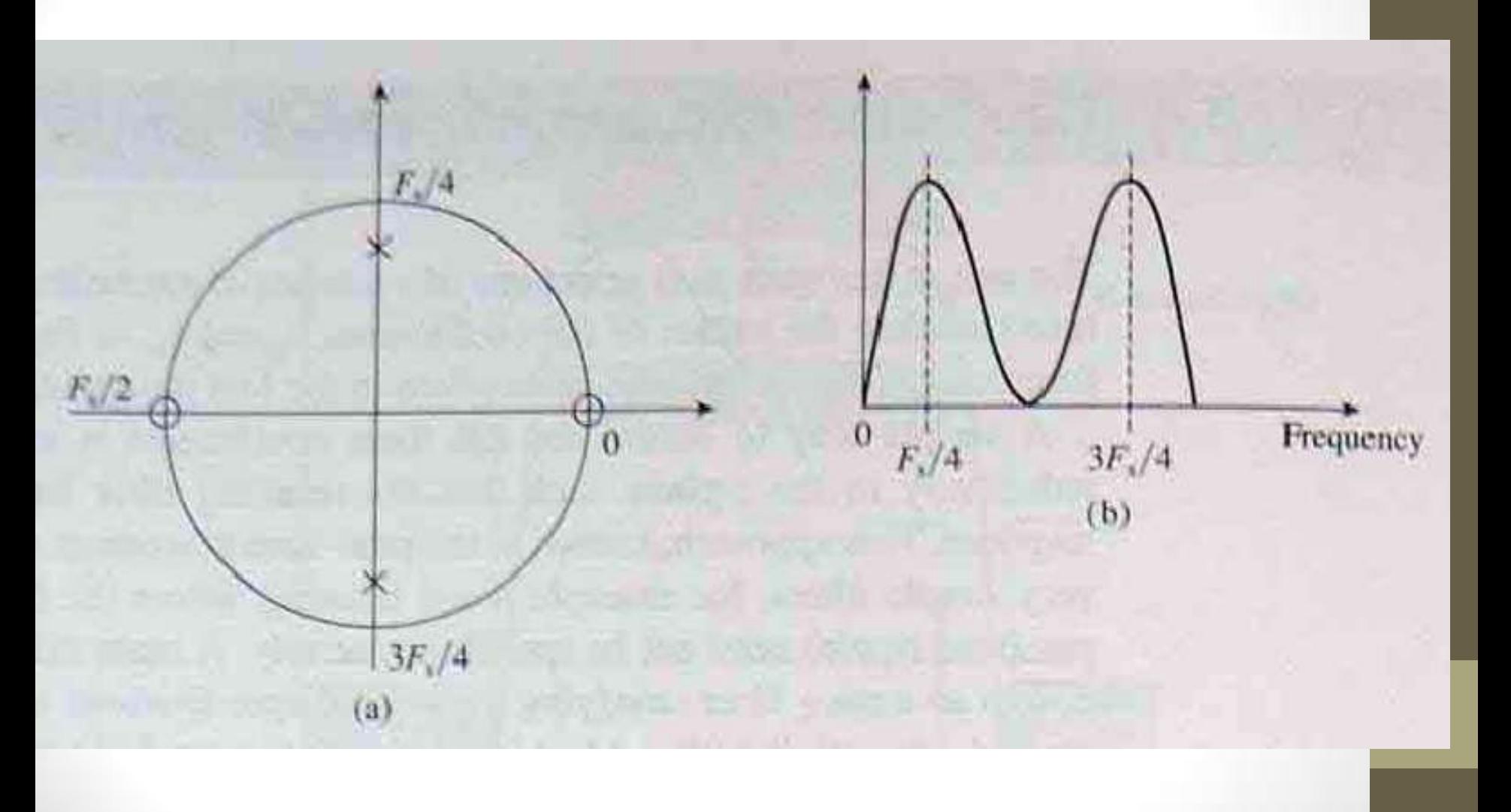

## Ejemplo

- Se requiere un filtro pasabanda que cumpla con las siguientes especificaciones:
	- Rechazo completo de la señal de cc y de 250Hz
	- Una banda de paso estrecha, de 10 Hz, centrada en 125 Hz

Se asume una frecuencia de muestreo de 500Hz

## Solución

- Primero, se determina donde colocar los polos y los ceros:
	- Ceros: a 0 y 250Hz, o sea, a 0° y 360°x250/500=180° , sobre el círculo unitario
	- Para tener la banda de paso centrada en 125Hz, necesitamos un polo a esa frecuencia:  $\pm 360^{\circ}$ x125/500= $\pm 90^{\circ}$ . Para asegurar que los coeficientes sean reales, necesitamos polos complejos conjugados

• El radio del polo es determinado por el ancho de banda deseado: bolo es determinado por el and<br>do:<br> $r = 1 - (bw / F_s)\pi$ , para  $r > 0.9$ 

Para nuestro ejemplo

$$
r = 1 - (10/500)π = 0,937
$$

La función de transferencia resultantes es

ón de transferencia resultantes es  
\n
$$
H(z) = \frac{(z-1)(z+1)}{(z-re^{j\pi/2})(z-re^{-j\pi/2})} = \frac{1-z^{-2}}{1+0,877969z^{-2}}
$$

· La ecuación a diferencias resultante es:

$$
y(n) = -0.877969y(n-2) + x(n) - x(n-2)
$$

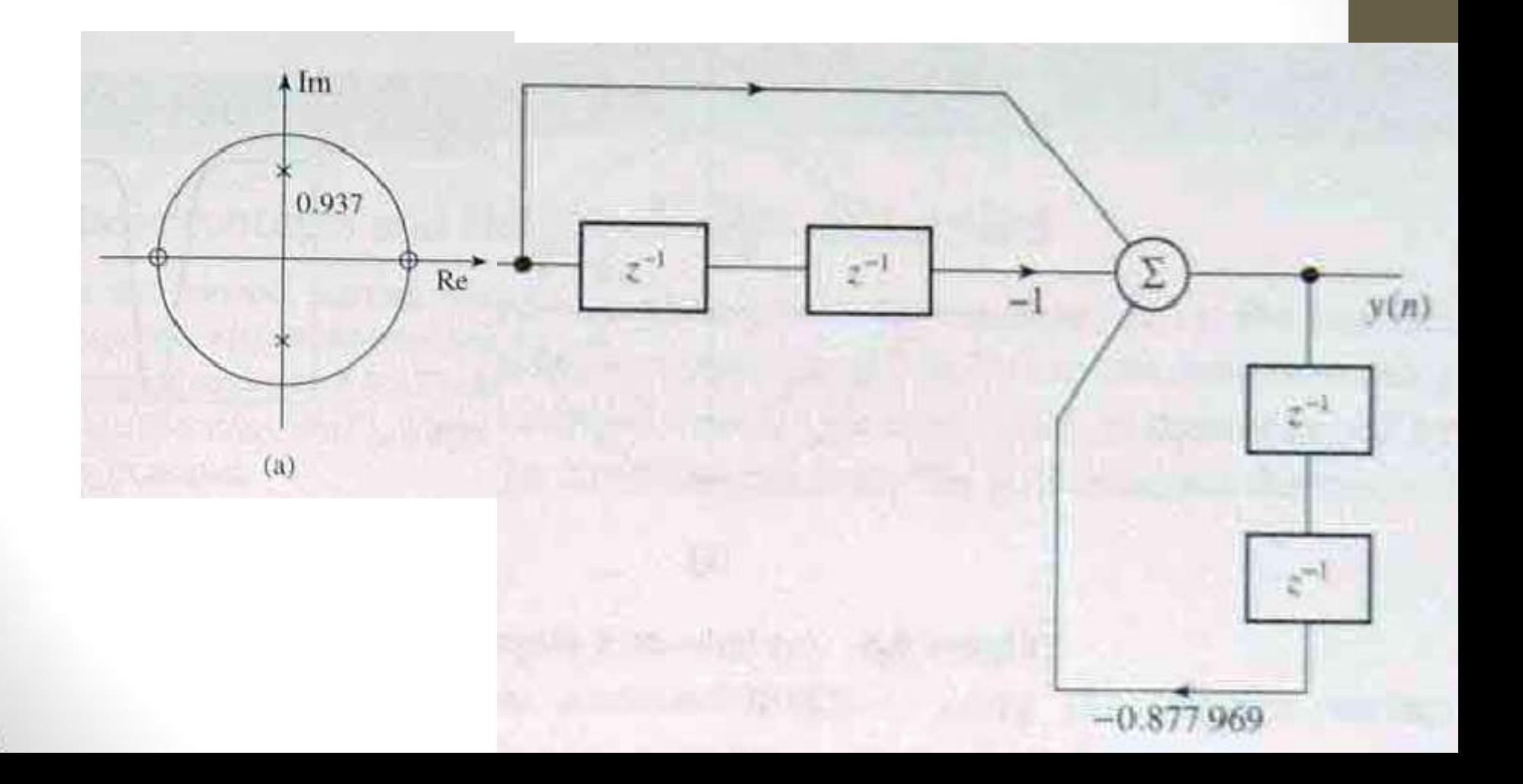

## Ejemplo2:

• Calcular un filtro eliminabanda con las siguientes características:

> Frecuencia de rechazo 50 Hz Ancho de banda de rechazo (3dB) ±5 Hz Frecuencia de muestreo 500 Hz

#### Solución

• Para rechazar la componente de 50 Hz, colocamos un par de ceros complejos conjugados en los ángulos

 $360^\circ \times 50/500 = \pm 36^\circ$ 

Para lograr una banda de transición pequeña, se coloca un par de polos en el mismo ángulo que los ceros y con un radio determinado por la expresión anterior, resultando ar de polos en el mismo ángulo que<br>
con un radio determinado por la<br>
aterior, resultando<br>  $\frac{36^\circ}{(z-e^{j36^\circ})} = \frac{1-1,6180z^{-1}+z^{-2}}{1-1,6180z^{-1}+z^{-2}}$ Para lograr una banda de transición pequ<br>
coloca un par de polos en el mismo ángu<br>
los ceros y con un radio determinado<br>
expresión anterior, resultando<br>  $(z) = \frac{(z - e^{-j36^\circ})(z - e^{j36^\circ})}{(z - 0.937e^{-j36^\circ})(z - 0.937e^{j36^\circ})} = \frac{1$ coloca un par de polos en el mismo ángulo que<br>
os ceros y con un radio determinado por la<br>
expresión anterior, resultando<br>  $(z-e^{-j36^\circ})(z-e^{j36^\circ}) = \frac{1-1,6180z^{-1}+z^{-2}}{1-1,5161z^{-1}+0,8780}$ par de polos en el mismo ángulo que<br> *y* con un radio determinado por la<br>
anterior, resultando<br>  $\frac{-j36^\circ}{(z-e^{j36^\circ})} = \frac{1-1,6180z^{-1}+z^{-2}}{z-e^{j36z}}$ Para lograr una banda de transición pequeña, s<br>
coloca un par de polos en el mismo ángulo qu<br>
los ceros y con un radio determinado por<br>
expresión anterior, resultando<br>  $H(z) = \frac{(z - e^{-j36^{\circ}})(z - e^{j36^{\circ}})}{(z - 0.937e^{-j36^{\circ}})(z$ *z z z e z e* ar una banda de transición pequeña, se<br>un par de polos en el mismo ángulo que<br>os y con un radio determinado por la<br>on anterior, resultando<br> $\frac{-e^{-j36^\circ})(z-e^{j36^\circ})}{(z^2-0.937e^{j36^\circ})} = \frac{1-1,6180z^{-1}+z^{-2}}{1-1,5161z^{-1}+0,8780$ Para lograr una banda de transición pequeña, se<br>
coloca un par de polos en el mismo ángulo que<br>
los ceros y con un radio determinado por la<br>
expresión anterior, resultando<br>  $=\frac{(z-e^{-j36^{\circ}})(z-e^{j36^{\circ}})}{(z-0.937e^{-j36^{\circ}})(z-0.$ oca un par de polos en el mismo ángulo que<br>
ceros y con un radio determinado por la<br>
presión anterior, resultando<br>  $(z-e^{-j36^\circ})(z-e^{j36^\circ}) = \frac{1-1,6180z^{-1}+z^{-2}}{1-1,5161z^{-1}+0,8780z^{-2}}$ 

$$
\begin{array}{r}\n\text{los ceros y con un radio determinado por la} \\
\text{expression anterior, resultado} \\
\hline\nH(z) = \frac{(z - e^{-j36^\circ})(z - e^{j36^\circ})}{(z - 0.937e^{-j36^\circ})(z - 0.937e^{j36^\circ})} = \frac{1 - 1.6180z^{-1} + z^{-2}}{1 - 1.5161z^{-1} + 0.8780z^{-2}}\n\end{array}
$$

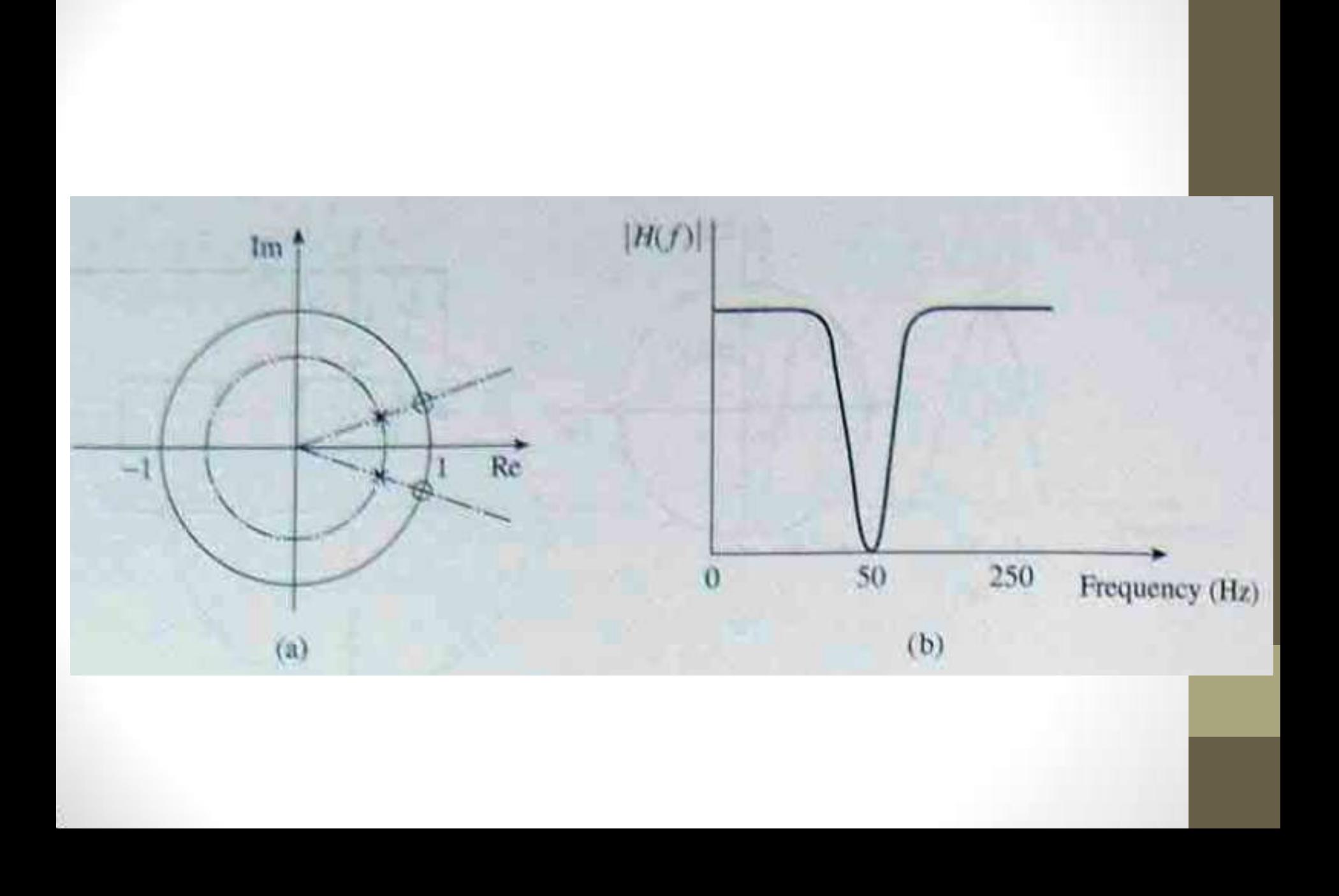

### Conversión de filtros analógicos en su equivalente digital

- Es el procedimiento más exitoso
- Se basa en la existencia de una enorme cantidad de conocimiento sobre el diseño de filtros analógicos
- Los dos métodos analizados son:
	- Invariancia al impulso
	- Transformada bilineal

## Invariancia al Impulso

• Respuesta al impulso del filtro digital = respuesta al impulso muestreada del filtro analógico:

• Dado

$$
H_a(s) \to h_a(t)
$$

• Con

$$
h_a(t) \xrightarrow{\delta_{\Delta t}(t)} h_a(k\Delta t)
$$

$$
\delta_{\Delta t}(t) = \sum_{k=-\infty}^{\infty} \delta(t - k\Delta t)
$$

• Filtro digital:

$$
H(z) = Z[h_a(k\Delta t)]
$$

• Siendo

Así, 
$$
H(e^{j\omega}) = H(z)\Big|_{z=e^{j2\pi f \Delta t}}
$$
 circumference a de radio 1

$$
H(e^{j\omega}) = H_a(f) * \frac{1}{\Delta t} \sum_{n=-\infty}^{\infty} \delta\left(f - \frac{n}{\Delta t}\right)
$$

$$
H(e^{j\omega}) = \frac{1}{\Delta t} \sum_{n=-\infty}^{\infty} H_a(f - \frac{n}{\Delta t})
$$

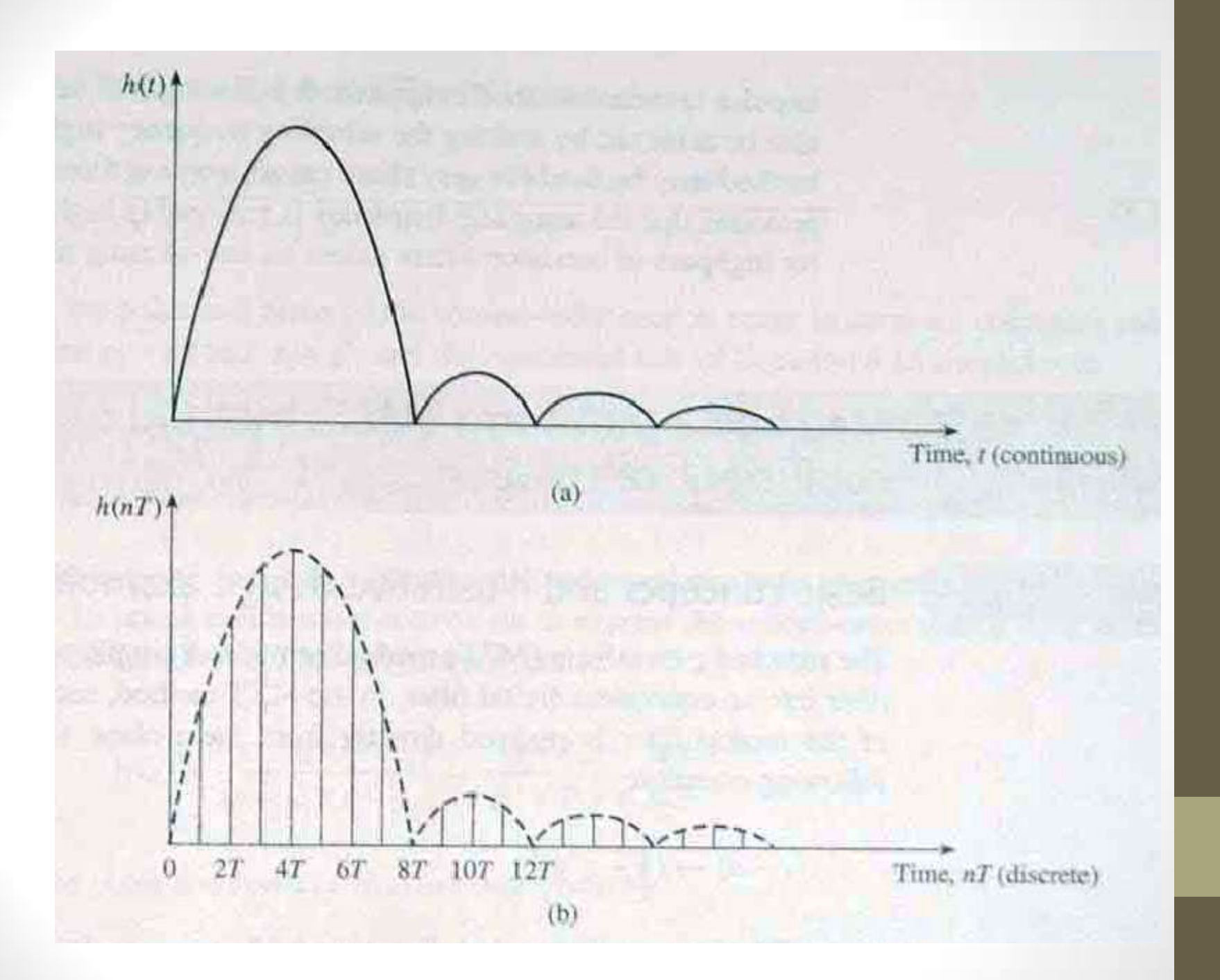

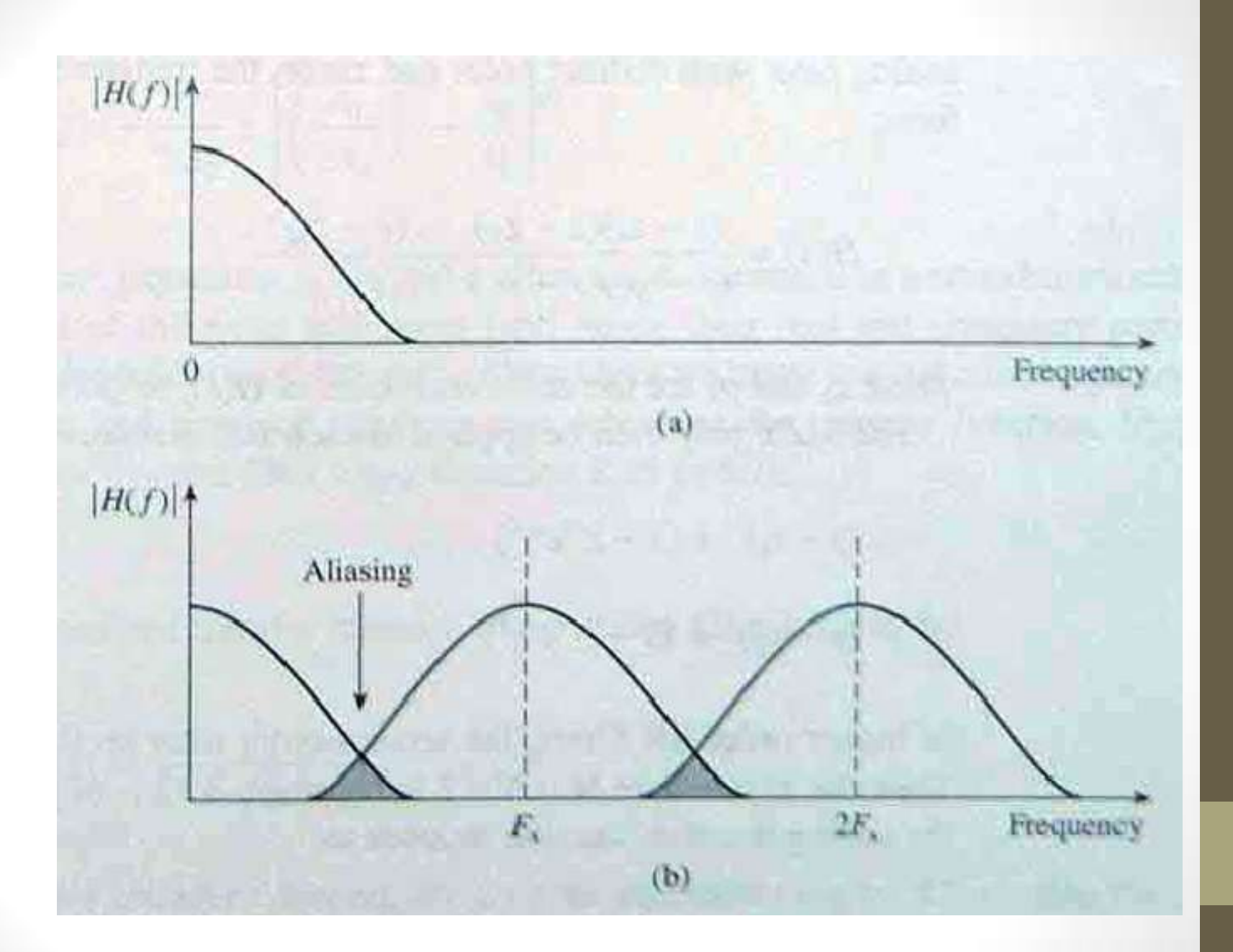

#### Características

- El principal problema es el fenómeno de solapamiento (aliasing)
- La estabilidad y el orden del filtro son mantenidas

## Ejemplo

• Digitalizar, utilizando el método de invariancia al impulso, la siguiente FT

$$
H(s) = \frac{C}{s - p}
$$

• La respuesta al impulso es dada por
$$
h(t) = L^{-1}[H(s)] = L^{-1}\left(\frac{C}{s-p}\right) = Ce^{pt}
$$

• Muestreando la respuesta al impulso

$$
h(nT) = h(t)|_{t=nT} = Ce^{pnT}
$$

• Aplicando la transformada Z

$$
h(nT) = h(t)|_{t=nT} = Ce^{pnT}
$$
  
ndo la transformada Z  

$$
H(z) = \sum_{n=0}^{\infty} h(nT)z^{-n} = \sum_{n=0}^{\infty} Ce^{pnT}z^{-n} = \frac{C}{1 - e^{pT}z^{-1}}
$$

• Concluimos

$$
\frac{C}{s-p} \to \frac{C}{1-e^{pT}z^{-1}}
$$

• Para aplicar el método de invariancia al impulso de un filtro IIR de alto orden con polos simples, primero<br>
se expande en fracciones parciales<br>  $H(s) = \frac{C_1}{s - n} + \frac{C_2}{s - n} + ... + \frac{C_M}{s - n} = \sum_{n = 1}^{M} \frac{C_k}{s - n}$ se expande en fracciones parciales

1 2 1 2 <sup>1</sup> ( ) ... *H s M M k M k <sup>k</sup> s p s p s p s p* 

• Luego aplicar TZ

$$
\sum_{k=1}^{M} \frac{C_k}{s - p_k} \to \sum_{k=1}^{M} \frac{C_k}{1 - e^{p_k T} z^{-1}}
$$

• Filtros IIR son normalmente implementados como la cascada de varias secciones de 2do orden. Así, la siguiente relación resulta interesante: son normalmente implement<br> *e* varias secciones de 2do c<br>
elación resulta interesante:<br>  $\frac{C_1}{C_1} + \frac{C_2}{C_2} \rightarrow \frac{C_1}{1 - e^{p_1 T} z^{-1}} + \frac{C_2}{1 - e^{p_2}}$ arias secciones de 2do orden. Así, la<br>ión resulta interesante:<br> $+\frac{C_2}{s-p_2} \rightarrow \frac{C_1}{1-e^{p_1T}z^{-1}} + \frac{C_2}{1-e^{p_2T}z^{-1}} =$ 

de varias secciones de 2do orden. Así, la  
\nrelación resulta interessante:  
\n
$$
\frac{C_1}{s - p_1} + \frac{C_2}{s - p_2} \rightarrow \frac{C_1}{1 - e^{p_1 T} z^{-1}} + \frac{C_2}{1 - e^{p_2 T} z^{-1}} =
$$
\n
$$
\frac{C_1 + C_2 - (C_1 e^{p_2 T} + C_2 e^{p_1 T}) z^{-1}}{1 - (e^{p_1 T} + e^{p_2 T}) z^{-1} + e^{(p_1 + p_2) T} z^{-2}}
$$

• Si los polos son complejos conjugados

$$
\frac{e_1 \cdot e_2 \cdot e_1 e_2 \cdot e_2 e_3 \cdot \cdots}{1 - (e^{p_1 T} + e^{p_2 T}) z^{-1} + e^{(p_1 + p_2) T} z^{-2}}
$$
\n
$$
\text{olos son complejos conjugados}
$$
\n
$$
\frac{C_1}{1 - e^{p_1 T} z^{-1}} + \frac{C_1^*}{1 - e^{p_1^* T} z^{-1}} = \frac{2C_r - [C_r \cos(p_i T) + C_i \sin(p_i T) 2e^{p_r T} z^{-1}]}{1 - 2e^{p_r T} \cos(p_i T) z^{-1} + e^{p_r T} z^{-2}}
$$

## Ejemplo

• Se requiere un filtro digital que aproxime un filtro analógico con la siguiente función de transferencia

$$
H(s) = \frac{1}{s^2 + \sqrt{2}s + 1}
$$

• Utilice el método de invariancia al impulso con una frecuencia de corte (3dB) de 150Hz y una frecuencia de muestreo de 1,28 KHz

#### Solución

• Como la frecuencia de corte de esta FT es 1 rad/s, debemos desnormalizarla para tener la frecuencia de corte en α = 2πx150 = 942,48 rad/s, substituyendo s por s/ α uencia de corte en α = 2πx150 = 942,48<br>'s, substituyendo s por s/ α<br> $H'(s) = H(s)|_{s=s/\alpha} = \frac{\alpha^2}{s^2 + \sqrt{2}\alpha s + \alpha^2} = \frac{C_1}{s - p_1} + \frac{C_2}{s - p_2}$ 

uencia de corte en α = 2πx150 = 942,48  
\ns, substituyendo s por s/ α  
\n
$$
H'(s) = H(s)\Big|_{s=s/\alpha} = \frac{\alpha^2}{s^2 + \sqrt{2}\alpha s + \alpha^2} = \frac{C_1}{s - p_1} + \frac{C_2}{s - p_2}
$$
\n
$$
p_1 = \frac{-\sqrt{2}\alpha(1 - j)}{2} = -666,4324(1 - j), p_2 = p_1^*
$$

$$
s) = H(s)|_{s=s/\alpha} = \frac{\alpha}{s^2 + \sqrt{2}\alpha s + \alpha^2} = \frac{C_1}{s - p_1} + \frac{C_2}{s - p_2}
$$
  

$$
p_1 = \frac{-\sqrt{2}\alpha(1 - j)}{2} = -666,4324(1 - j), p_2 = p_1^*
$$
  

$$
C_1 = -\frac{\alpha}{\sqrt{2}} j = -666,4324; C_2 = C_1^*
$$

$$
p_1 = \frac{3}{2} = -666,4324(1 - 1)
$$

$$
C_1 = -\frac{\alpha}{\sqrt{2}} \quad j = -666,4324; \quad C_2 = C_1^*
$$

• Substituyendo en la ecuación para polos complejos conjugados:

$$
H(z) = \frac{393,926z^{-1}}{1 - 1,0308z^{-1} + 0,3530z^{-2}}
$$

• Si se substituye  $z = e^{j\omega T}$  y se evalúa en frecuencia 0

stituye 
$$
z = e^{j\omega T}
$$
 y se evaluía en frecuencia  

$$
H(e^{j\omega})\Big|_{\omega=0} = \frac{393,926}{1-1,0308+0,3530} = 1223
$$

• Esta alta ganancia es una característica del método y puede llevar a saturaciones en la implementación. Como su valor es siempre muy próximo a la frecuencia, se divide por Fs (ver ecuación de  $H(z) = \frac{393,926z^{-1}}{1-1,0308z^{-1}+0,3}$ <br>Si se substituye  $z = e^{j\omega T}$  y se evalú<br> $H(e^{j\omega})\Big|_{\omega=0} = \frac{393,926}{1-1,0308+0,35}$ <br>Esta alta ganancia es una caracter<br>puede llevar a saturaciones en l<br>Como su valor es siempre m<br>fr

#### Transformada bilineal

- Es el método más importante para obtener los coeficientes del filtro IIR
- Se basa en la substitución

substitución  

$$
s = k \frac{z-1}{z+1}, \text{ con } k = \frac{2}{T} \text{ o 1}
$$

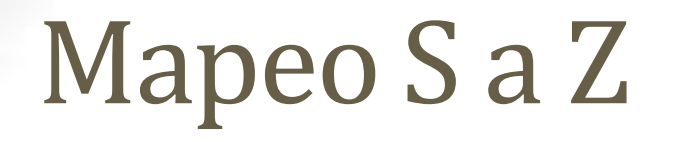

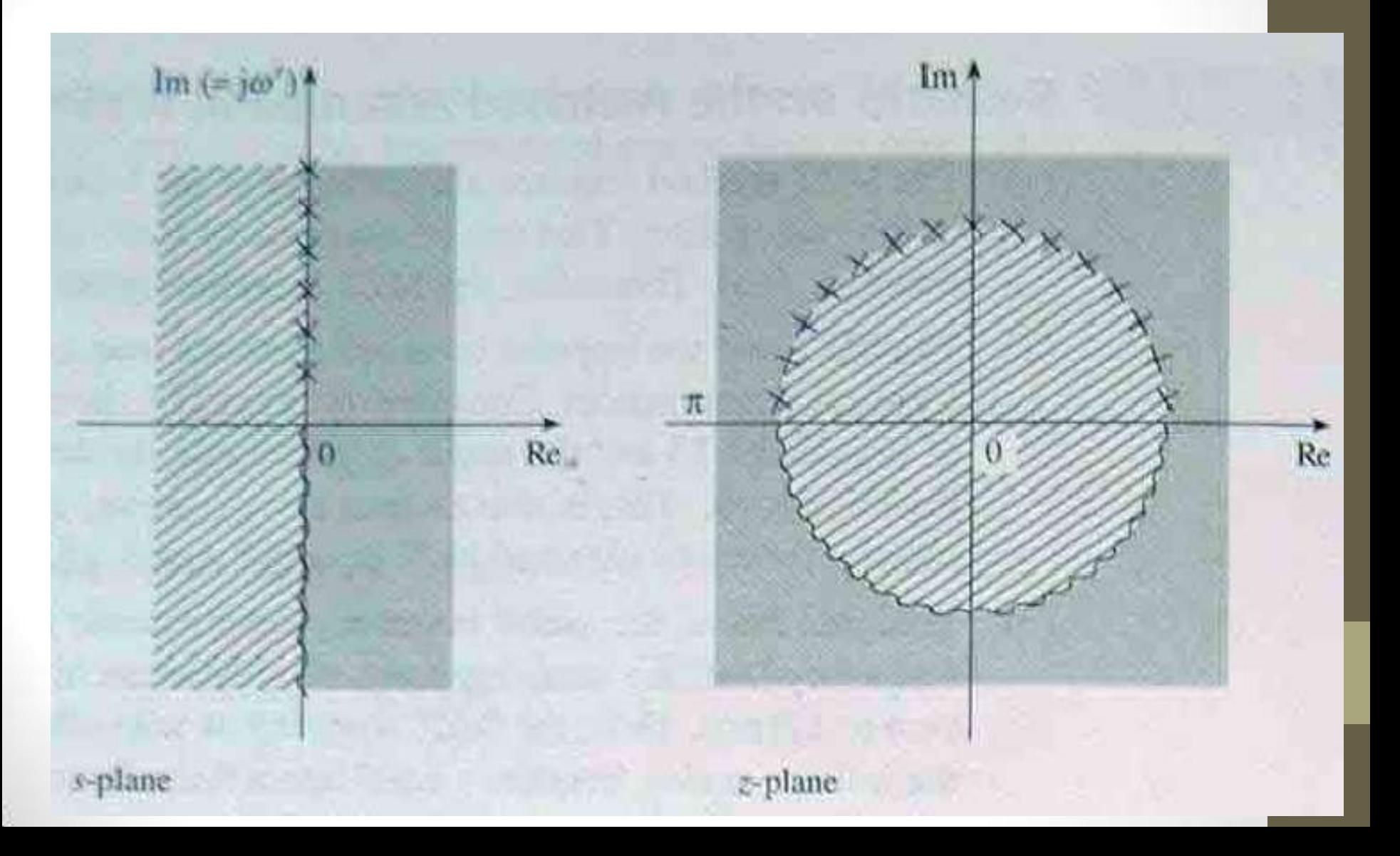

#### Características

- Ventajas:
	- No existe solapamiento de espectros
	- Un filtro analógico estable lleva a un filtro digital estable (por la región mapeada)
	- Buen aprovechamiento del plano z
- Desventajas:
	- Lleva a una relación no lineal entre las frecuencias (altera significativamente la fase)

#### Relación entre frecuencias

• Considerando que el eje imaginario del plano s se mapea en el circulo unitario del plano z, substituimos *j*  $a$  is the critical density of  $a$ <br>*s = j* $\omega_a$  y *z = e*<sup>*j* $\omega_d$ </sup>

donde  $\omega_a$  es la frecuencia angular del filtro analógico de partida y  $\omega_d$  es la frecuencia angular digital del filtro resultante  $\omega_a$  es la frecuencia angul<br>de partida y  $\omega_d$  es la frecue<br>filtro resultante<br> $\frac{1}{1} \rightarrow j \omega_a = k \frac{e^{j\omega_d} - 1}{e^{j\omega_d} + 1} \rightarrow k \frac{e^{j\omega_d} - 1}{e^{j\omega_d} + 1}$  $\omega_d$  es la fr<br>
inte<br>  $\frac{j\omega_d - 1}{n}$   $\rightarrow$   $k \frac{e^{j\omega_d}}{n}$ nde  $\omega_a$  es la frecuencia angular<br>alógico de partida y  $\omega_d$  es la frecuenc<br>gital del filtro resultante<br> $s = k \frac{z-1}{z+1} \rightarrow j\omega_a = k \frac{e^{j\omega_d} - 1}{e^{j\omega_d} + 1} \rightarrow k \frac{e^{j\omega_d} - 1}{e^{j\omega_d} + 1}$ .  $\omega_d$  es la frecuencia a<br>nte<br> $\omega_d$  -1  $\rightarrow$   $k \frac{e^{j\omega_d} - 1}{2} \frac{e^{-j\frac{\omega_d}{2}}}{2}$  $ω<sub>a</sub>$  es la frecuencia angular del filtro<br>
o de partida y ω<sub>d</sub> es la frecuencia angular<br>
el filtro resultante<br>  $\frac{-1}{+1}$  →  $jω<sub>a</sub> = k \frac{e^{jω_d} - 1}{e^{jω_d} - 1}$  →  $k \frac{e^{jω_d} - 1}{e^{jω_d} - 1}$ .  $\frac{e^{-j\frac{ω_d}{2}}}{e^{jω_d} - 1$ lógico de partida y  $\omega_d$  es la frecuencia<br>tal del filtro resultante<br>=  $k \frac{z-1}{z+1}$   $\rightarrow$   $j\omega_a = k \frac{e^{j\omega_a} - 1}{e^{j\omega_a} + 1}$   $\rightarrow$   $k \frac{e^{j\omega_a} - 1}{e^{j\omega_a} + 1}$ .  $\omega_d$ 

substituimos 
$$
s = j\omega_a
$$
 y  $z = e^{j\omega_d}$   
donde  $\omega_a$  es la frecuencia angular del filtro  
analógico de partida y  $\omega_d$  es la frecuencia angular  
digital del filtro resultante  

$$
s = k \frac{z-1}{z+1} \rightarrow j\omega_a = k \frac{e^{j\omega_d} - 1}{e^{j\omega_d} + 1} \rightarrow k \frac{e^{j\omega_d} - 1}{e^{j\omega_d} + 1} \cdot \frac{e^{-j\frac{\omega_d}{2}}}{e^{-j\frac{\omega_d}{2}}}
$$

$$
\omega_a = k \tan\left(\frac{\omega_e T}{2}\right)
$$
siendo  $\omega_e$  la frecuencia  
analógica equivalente del filtro digital resultante

#### Relación entre frecuencias

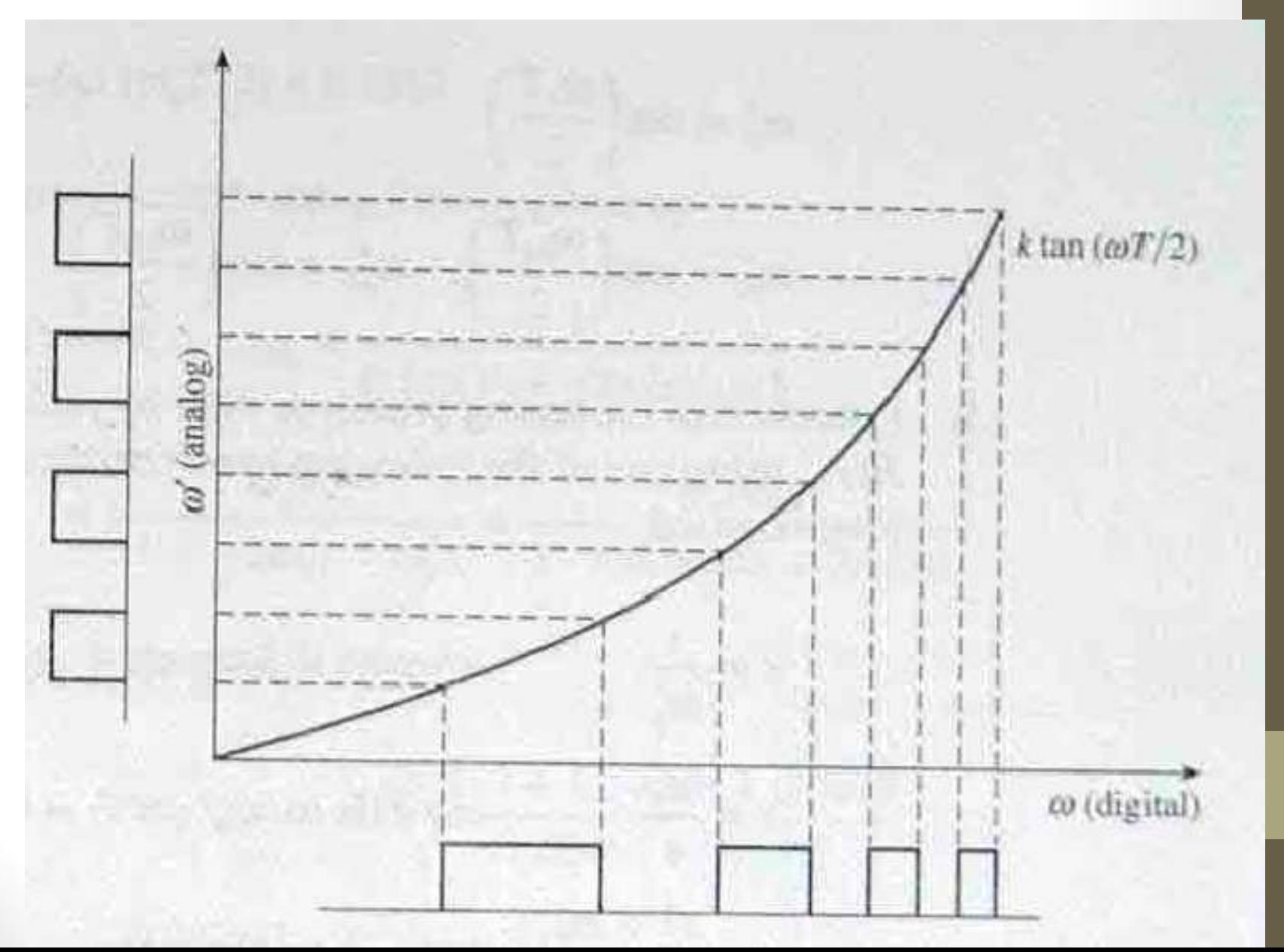

## Procedimiento

- (1) Determinar un filtro analógico adecuado (normalizado)
- (2) Determinar la frecuencia de corte del filtro digital  $\omega_{ec}$
- (3) Obtener la frecuencia de corte del filtro analógico:<br> $\omega_{ss} = k \tan \left( \frac{\omega_{ec} T}{m} \right)$

$$
\omega_{ac} = k \tan \left( \frac{\omega_{ec} T}{2} \right)
$$

(4) Desnormalizar el filtro analógico escalando en frecuencia utilizando una de las siguientes transformaciones dependiendo del filtro requerido

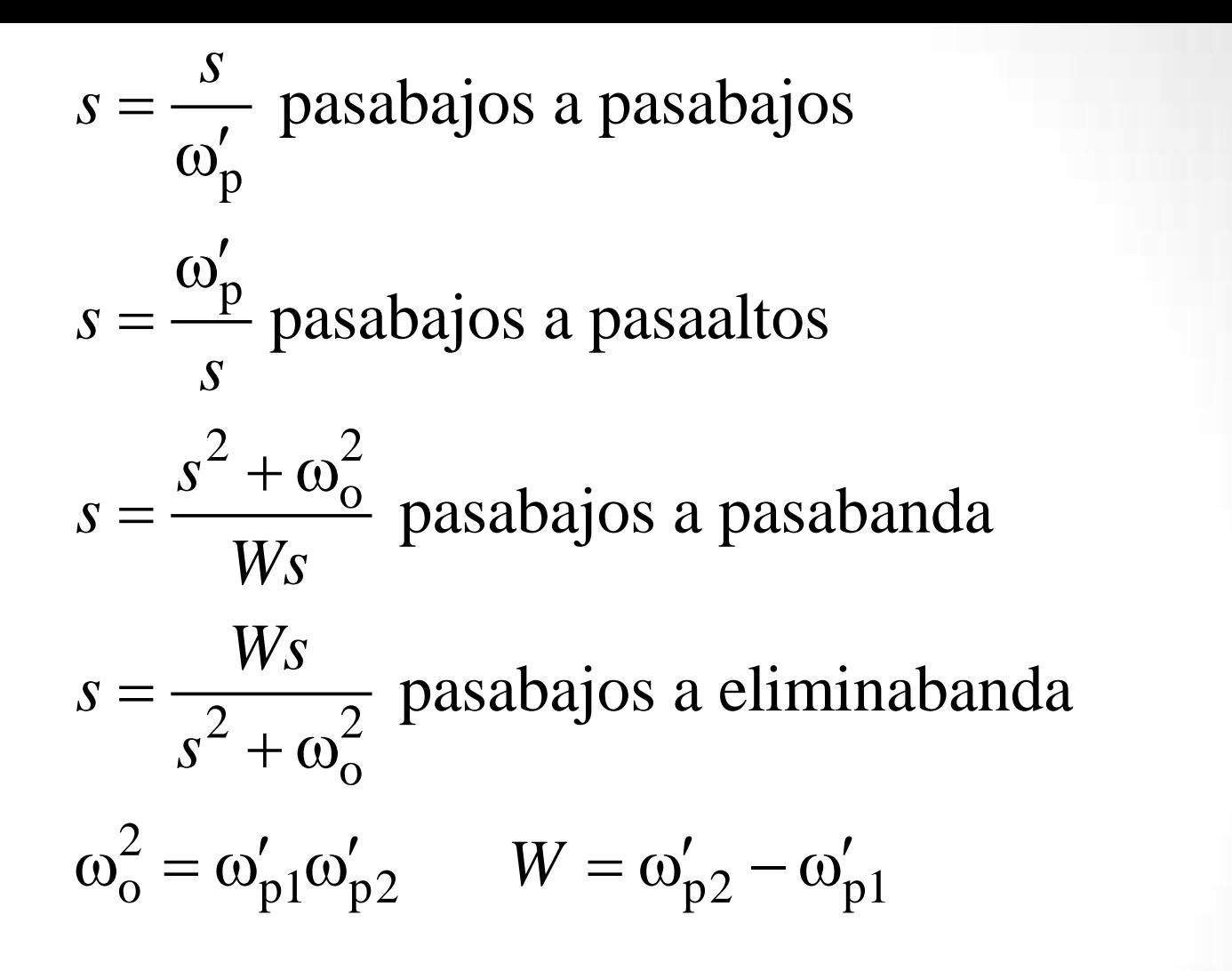

(5) Aplicar transformación bilineal para obtener el filtro digital deseado

## Ejemplo

• Obtener el equivalente digital de un filtro RC. Asumir frecuencia de muestreo de 150 Hz y 30 Hz de frecuencia de corte

Solución:  $H(s) = \frac{1}{s+1}$  $(1)$ 

(2) 
$$
\omega_{ec} = 2\pi \times 30 \text{ rad}
$$
  
(3)  $\omega_{ac} = \tan(\omega_{ec} T / 2) = \tan \left[ 2\pi \times 30 \times \frac{1}{150 \times 2} \right] = 0,7265$ 

(4) 
$$
H'(s) = H(s)|_{s \to s/0,7265} = \frac{1}{s/0,7265+1} = \frac{0,7265}{s+0,7265}
$$
  
\n(5)  $H(z) = H'(s)|_{s=(z-1)/(z+1)} = \frac{0,7265(1+z)}{(1+0,7265)z+0,7265-1}$   
\n $H(z) = \frac{0,4208(1+z^{-1})}{1-0,1584z^{-1}}$ 

La ecuación a diferencias es

 $y(n) = 0,1584 y(n-1) + 0,4208[x(n) + x(n-1)]$ 

#### Filtros analógicos clásicos

- Filtro Butterworth
	- Se caracteriza por la siguiente respuesta en frecuencia al cuadrado:

al cuadrado:  
\n
$$
\left|H(\omega')\right|^2 = \frac{1}{1 + (\omega' / \omega_p')^{2N}}
$$

• El orden es dado por

$$
N \ge \frac{\log_{10}[(1/\delta_s) - 1]}{2\log_{10}(\omega'_s / \omega'_p)}
$$

• La función de transferencia de un filtro de Butterworth contiene ceros en el infinito y polos uniformemente espaciados en un circulo del plano s de radio  $\omega_{\text{p}}'$ 

$$
s_k = \omega'_p e^{j\pi(2k+N-1)/2N}
$$

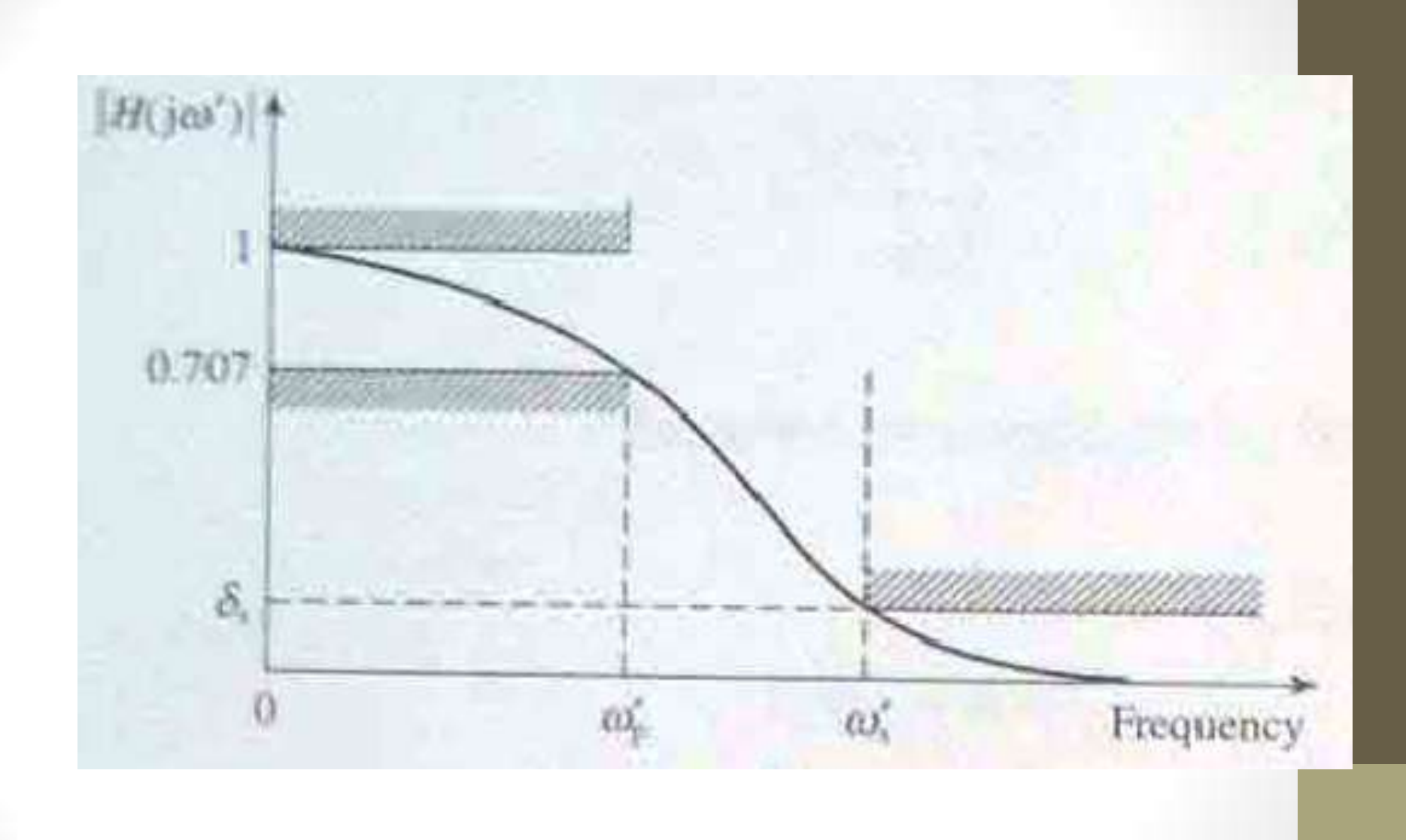

## Filtro Chebyshev

- Tipo 1: equirriple en la banda de paso y monotónico en la banda de atenuación
- Tipo 2: equirriple en la banda de atenuación y monotónico en la banda de paso

## Filtro Chebychev tipo 1

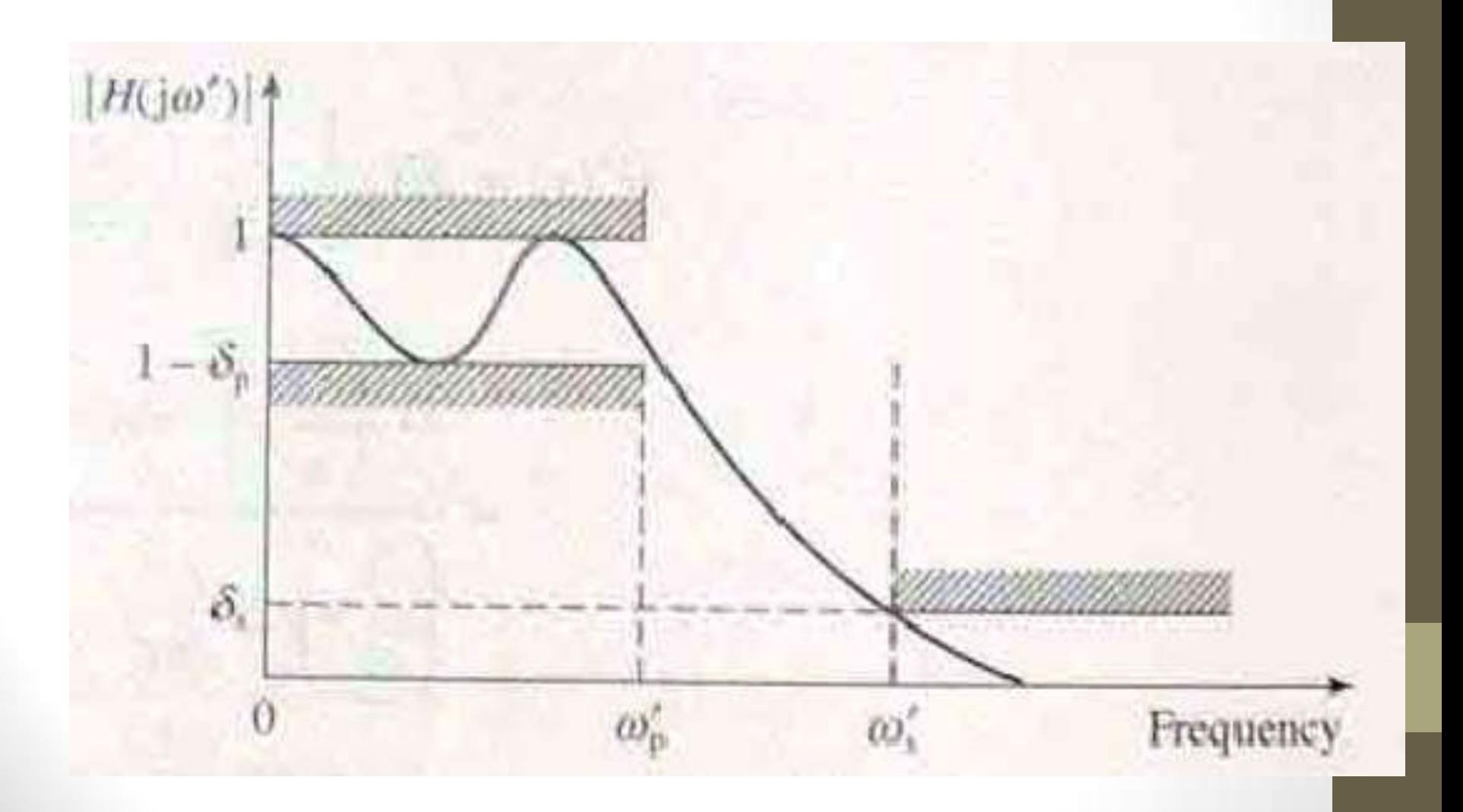

## Filtro Chebyshev tipo 2

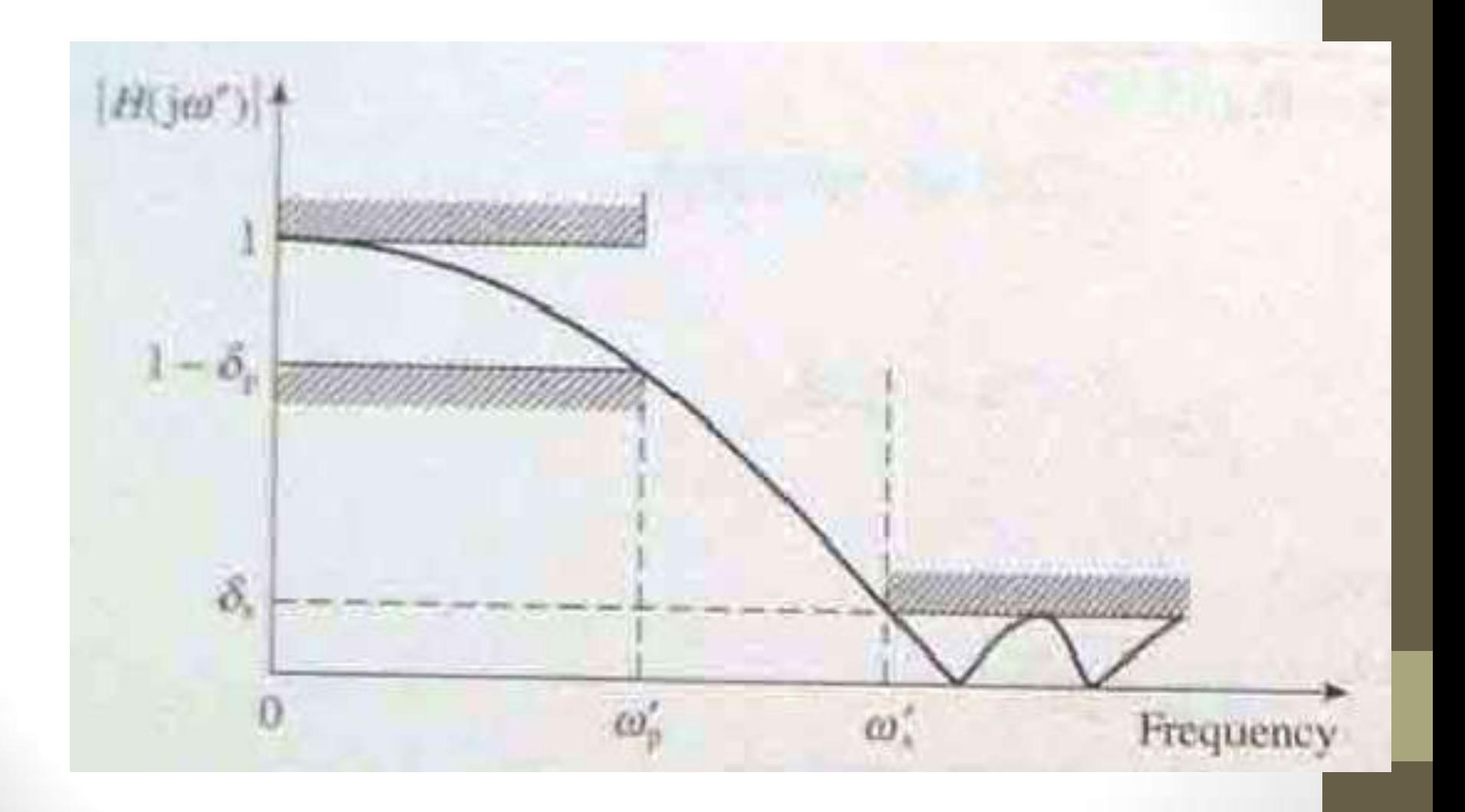

## Filtro elíptico

• Exhibe equirriple en ambas bandas. Es caracterizada por la siguiente función:

$$
|H(\omega')|^2 = \frac{K}{1 + \varepsilon^2 G_N^2(\omega')}
$$

• Es la primera opción en el diseño de filtros, salvo que se necesiten requerimientos especiales de fase

## Filtro Elíptico

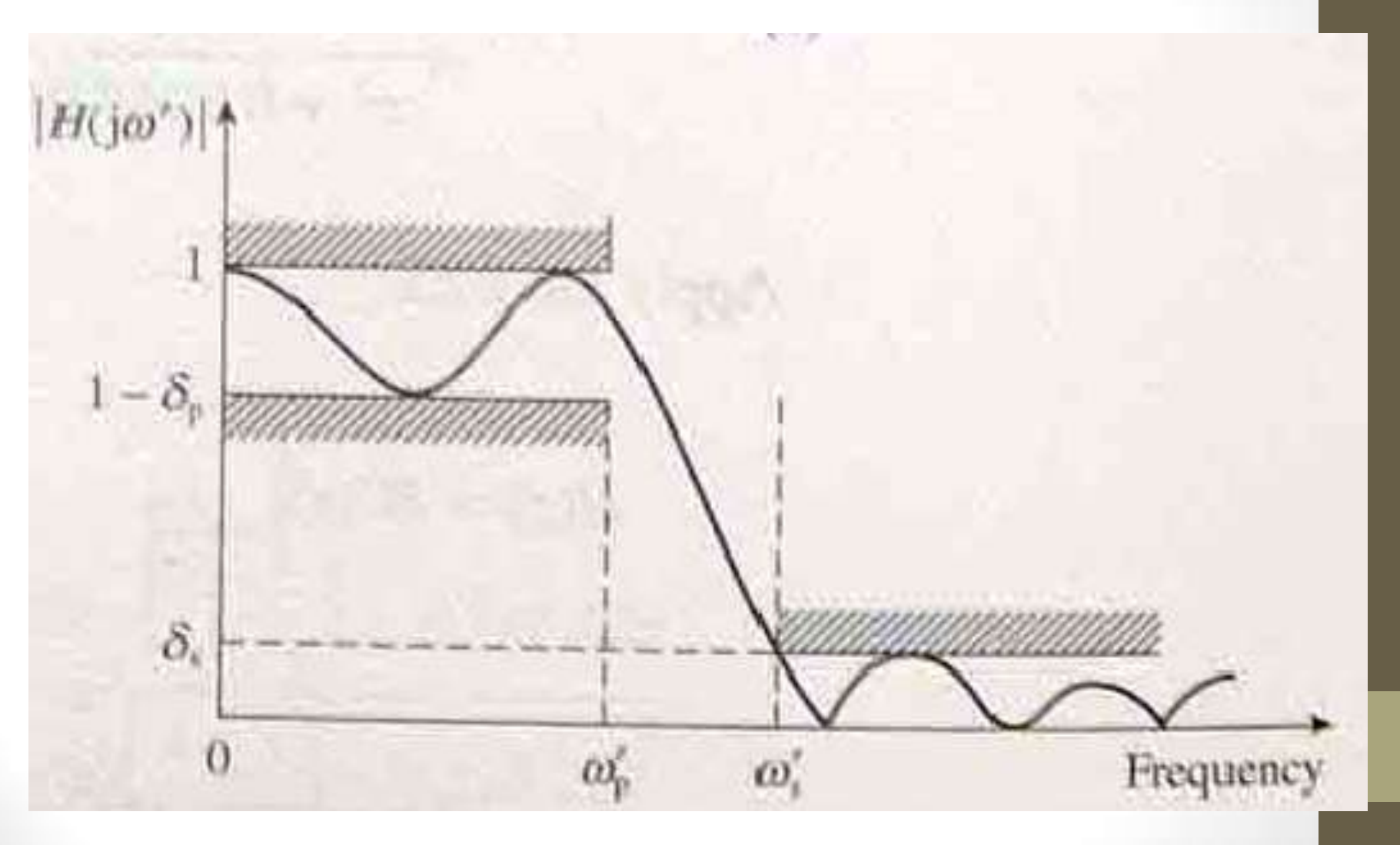

### Estructuras de Implementación

• Forma directa:

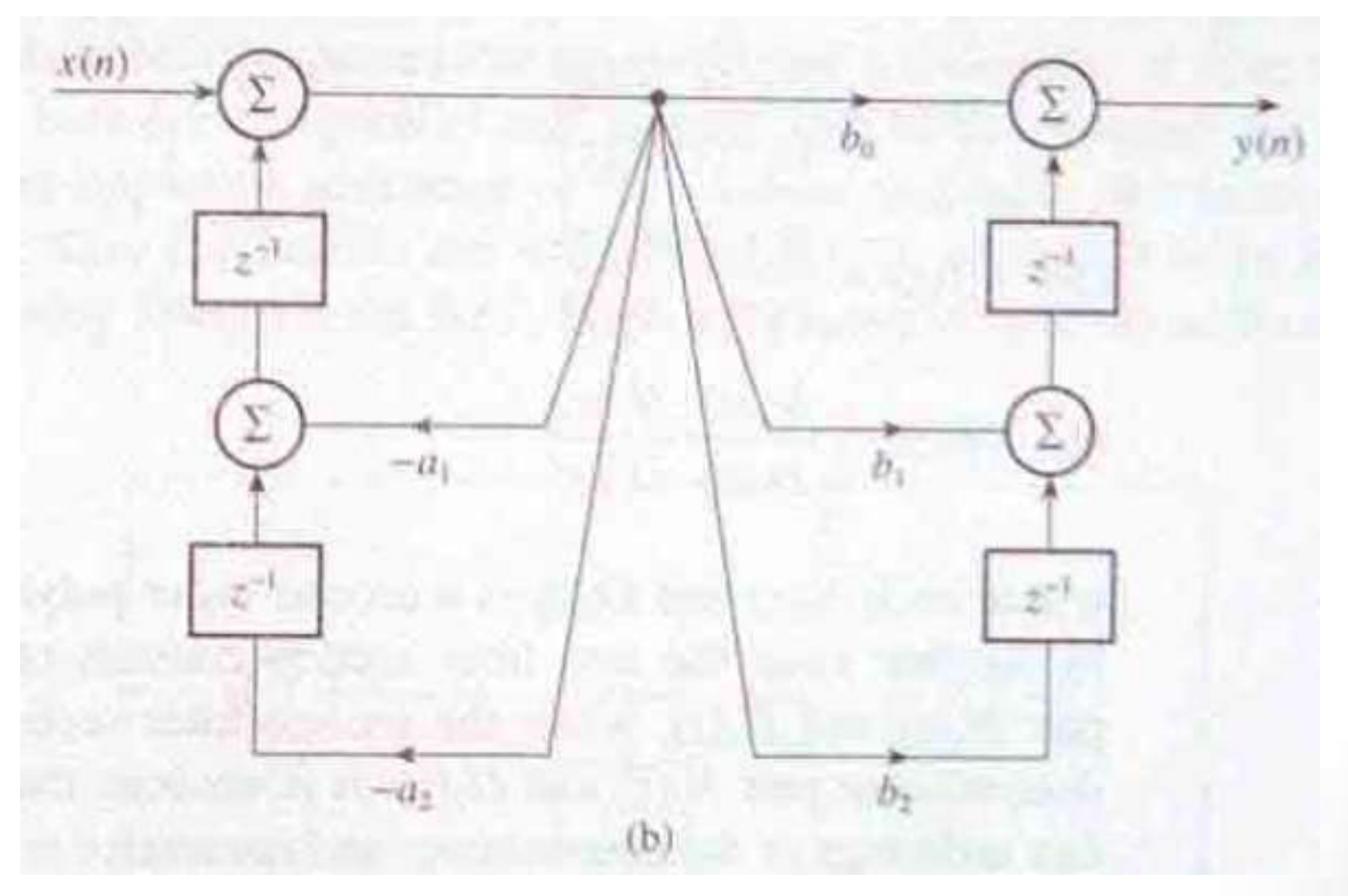

#### Estructuras de Implementación

• Forma canónica:

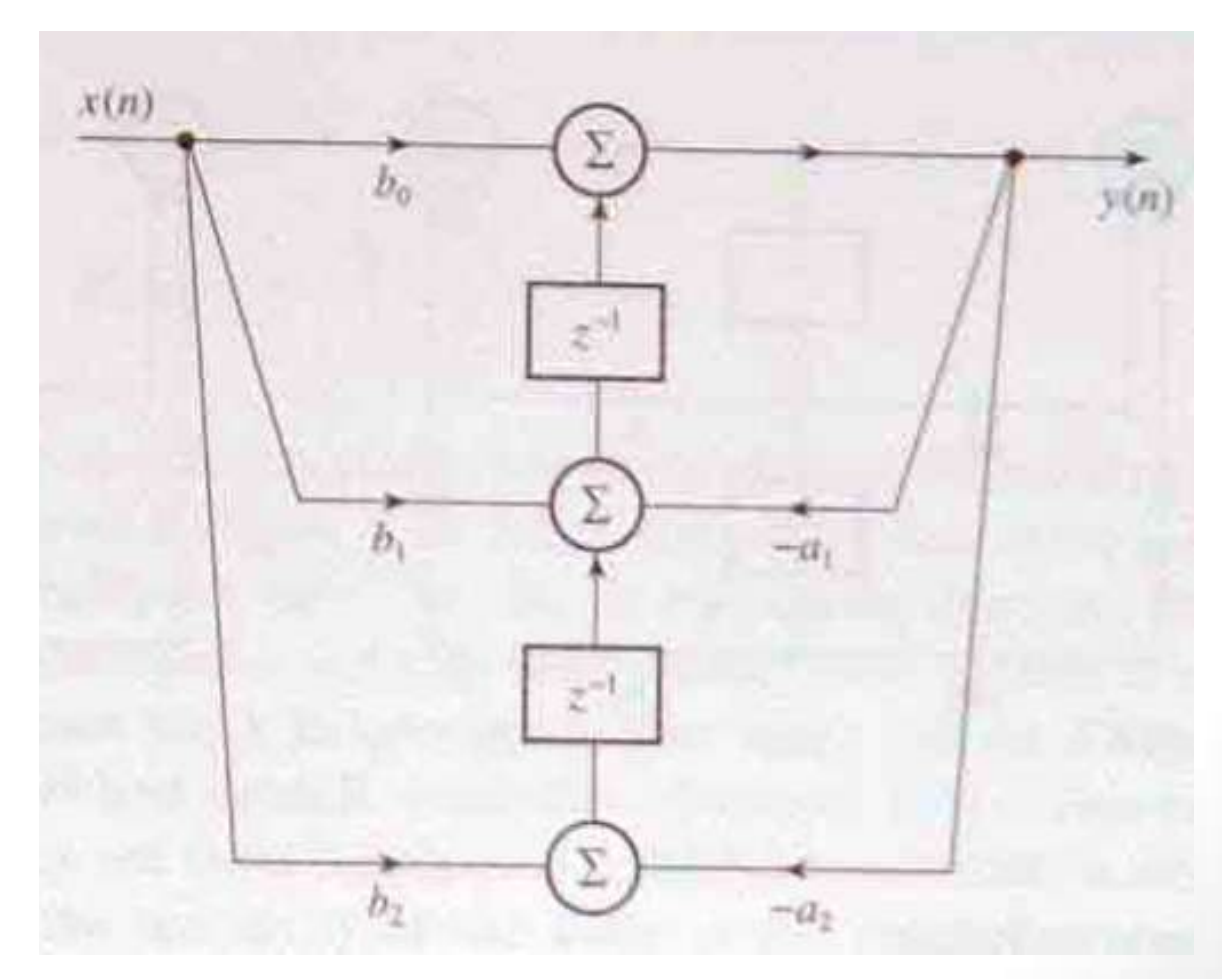

## Estructuras de Implementación

- La forma canónica es la más popular por:
	- Requerir menor número de elementos de almacenamiento
	- Bajo ruido por redondeo
	- Es necesario escalar la entrada para evitar sobre flujos

Si el orden del filtro es mayor que tres, se debe obtar por implementaciones en cascada o paralelas para evitar efectos de longitud finita de palabra

#### Estructura en Cascada

• Se factorea la función de trasferencia de forma tal a obtener

$$
H(z) = \prod_{k=1}^{N/2} \frac{N_k(z)}{D_k(z)} = \prod_{k=1}^{N/2} \left[ \frac{b_{0k} + b_{1k}z^{-1} + b_{2k}z^{-2}}{1 + a_{1k}z^{-1} + a_{2k}z^{-2}} \right]
$$

- Los polos y ceros se agrupan considerando los más próximos entre si
- · Se colocan los más proximos al origen primero

#### Estructura en Cascada

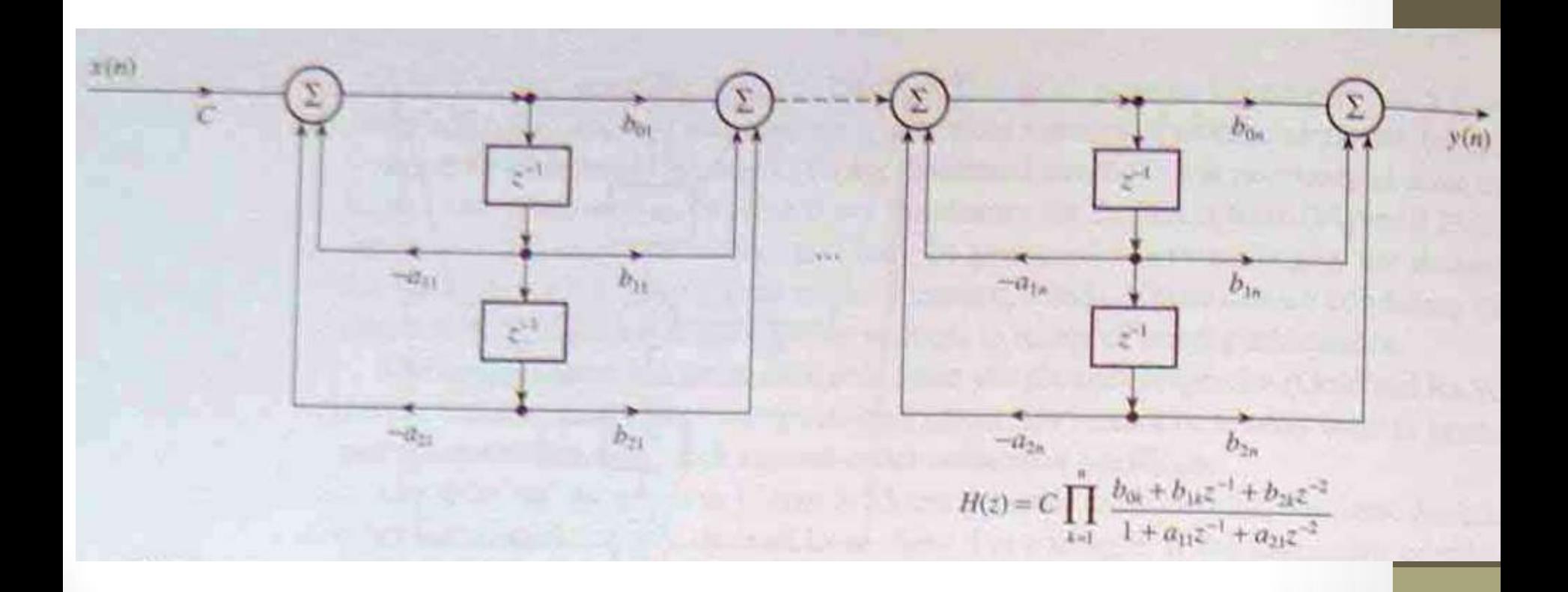

#### Estructura en paralelo

- Caracterizada por la suma de secciones de segundo orden
- Se utiliza la descomposición en fracciones parciales

$$
H(z) = C + \sum_{k=1}^{N/2} H_k(z),
$$

$$
C = \frac{b_N}{a_N}, \qquad H_k(z) = \frac{b_{0k} + b_{1k}z^{-1}}{1 + a_{1k}z^{-1} + a_{2k}z^{-2}}
$$

#### Estructura en Paralelo

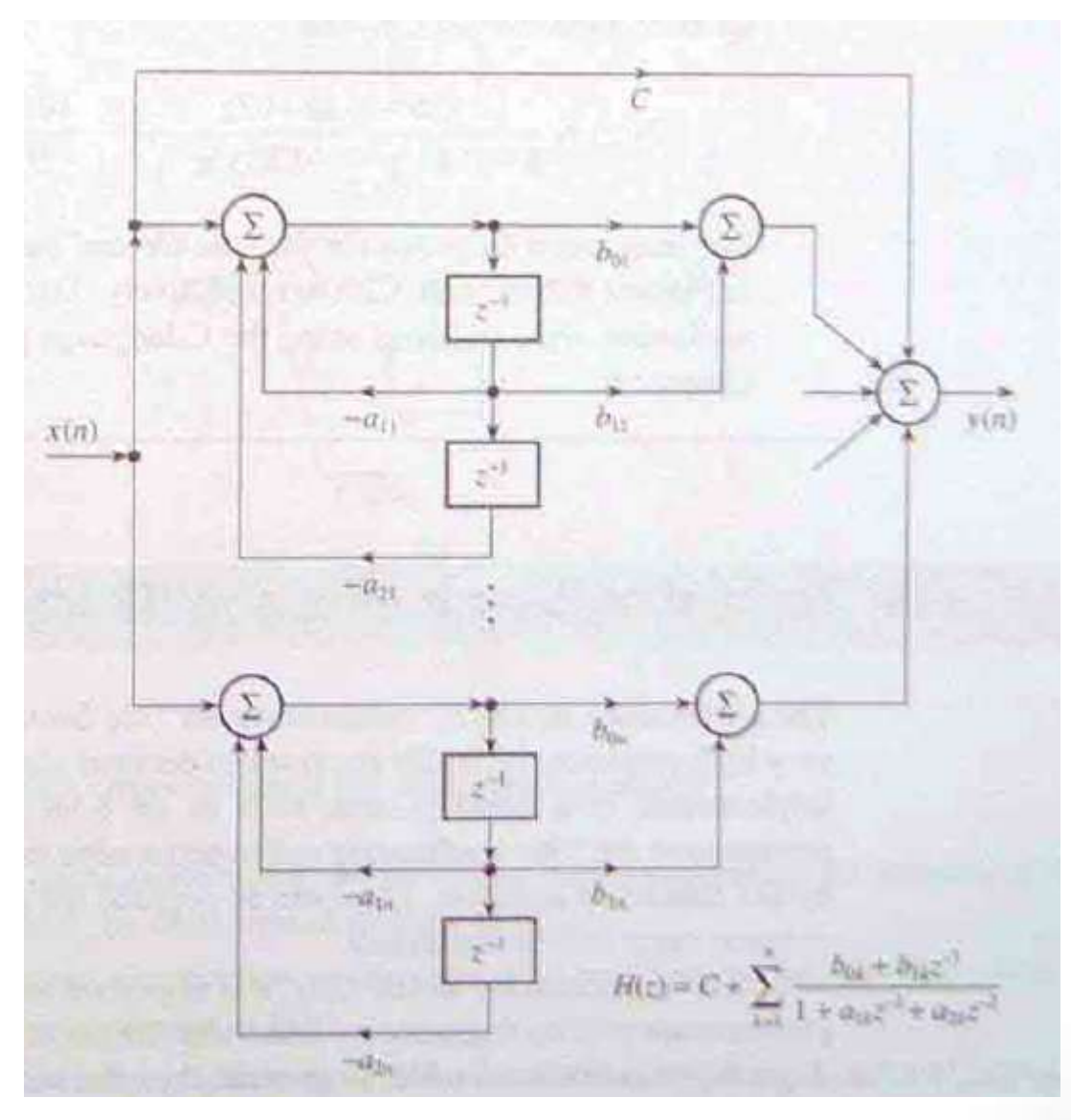

#### Estructura en paralelo

- Los ceros de esta estructura son más susceptibles a errores de cuantización
- Por otro lado, la estructura en paralelo tiene entre 25% y 50% de coeficientes enteros (0, ±1, ±2), por lo tanto atractivo para sistemas con aritmética primitiva, donde el número de multiplicaciones debe ser mantenido bajo

#### Estructuras de implementación

• Ejemplo:

$$
H(z) = \frac{0,1432(1+3z^{-1}+3z^{-2}+z^{-3})}{1-0,1801z^{-1}+0,3419z^{-2}-0,0165z^{-3}}
$$